# ZOS – CV1

#### Základy operačních systémů

#### Kontaktní informace

**IIIng. Ladislav Pešička** UL401 (pozor, ne UK410) **pesicka@kiv.zcu.cz I**Úřední hodiny – Út 9:30 až 10:30 – St 9:30 až 10:30

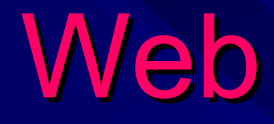

**Budou v predmětu budou v portálu** http://moje.zcu.cz

**V** současné době je k dispozici http://www.kiv.zcu.cz/~pesicka/zos bude průběžně aktualizováno

### Program cvičení

Základy Linuxu Test č. 1 **BACI** Java – vlákna, monitory, … Test č. 2

## Přístup k Linuxu

**Instalace (distribuce)** –– Labky: Debian GNU/Linux **Live distribuce** –– Např. Knoppix **Vzdálený přístup** – *ssh eryx.zcu.cz* **Instalace na virtu Instalace na virtuální stroj**

#### Vzdálený přístup ssh (TCP 22) x telnet (TCP 23) –– terminálový přístup – bezpečnost –— ssh klient: *putty* **N** winscp – Kopírování souborů X Window server – "vzdálená okna"

# Poznámky

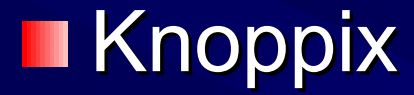

**Lokální boot** –– File system AFS

**Další použití** –– Routery, embedded systémy

# Linux

#### case sensitive **The State**

– LS x ls

Historie příkazů (šipky), doplňování (tabulátor)

- **Souborový systém** 
	- Kořenový adresář / , mountování dalších filesystémů
	- Windows C: D:
- Uživatelé
	- Privilegovaný (root), # , id = 0
	- Ostatní \$
	- Info o daném uživateli např. příkaz i<mark>d</mark>
	- Info o ostatních uživatelích w, who, whoami, finger

## Manuálové stránky

#### man wc

- Mezera následující
- b předchozí
- q –ukončení
- /řetězec hledání
- man man
	- Sekce nápovědy
	- 1 příkazy (nice)
	- 2 systémová volání (nice)
	- 3 knihovní funkce
- $\blacksquare$  man 1 nice, man 2 nice, ...
- Obdobný příkaz info  $\blacksquare$

# Další

**Spustitelné soubory Správce souborů mc Editor mcedit** 

## Příkazy – přehled

cd , cd .. , cd ~rakosnicek, cd /

**n** pwd

 $\blacksquare$  ls, ls –l, ls –a

 $\blacksquare$  mkdir adresar , rmdir adresar

- cp vzor kopie , mv puvodni novy cp vzor kopie , mv puvodni novy
- **more soubor, less soubor, touch more soubor**
- $\blacksquare$   $\blacksquare$   $\blacksquare$
- file soubor
- $\n **PS**, top, uname -a$

#### cd – změna pracovního adresáře

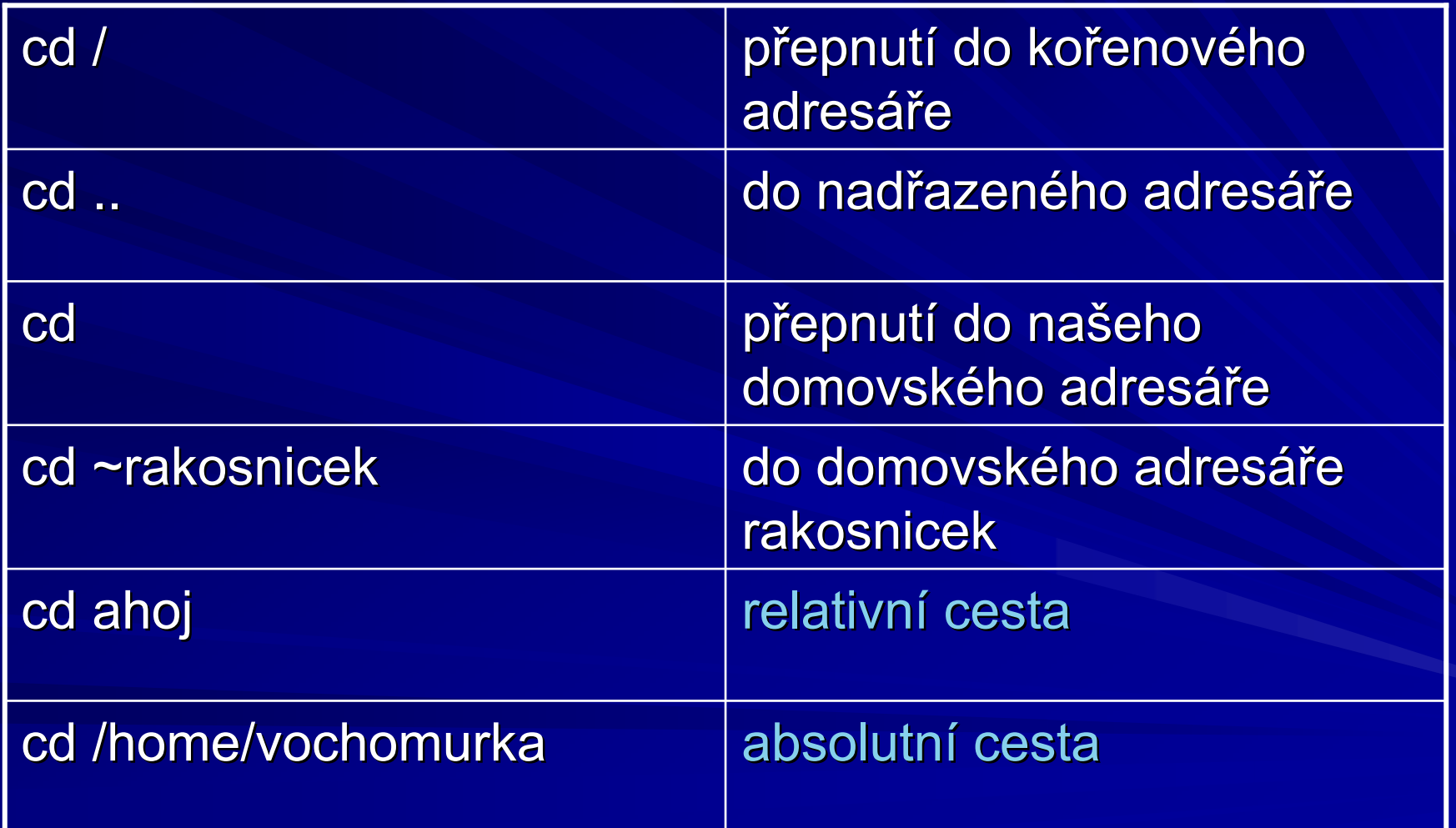

#### pwd

**zobrazí aktuální pracovní adresář**  $\blacksquare$  "print working directory"

eryx1> pwd /afs/zcu.cz/users/p/pesicka/home eryx1> cd ../../../z ../../../z eryx1> pwd /afs/zcu.cz/users/z eryx1>

#### $|{\bf s} -$ – výpis obsahu adresáře

zobrazí i skryté soubory (začínající tečkou) П ls –apodrobnější info o souboru (1 soubor na řádek)  $\vert$ s $\vert$ 

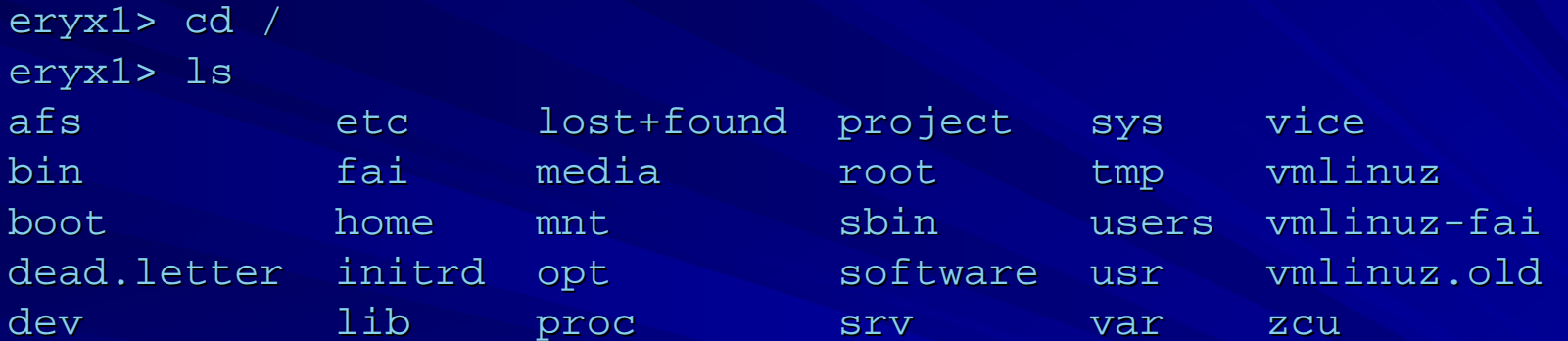

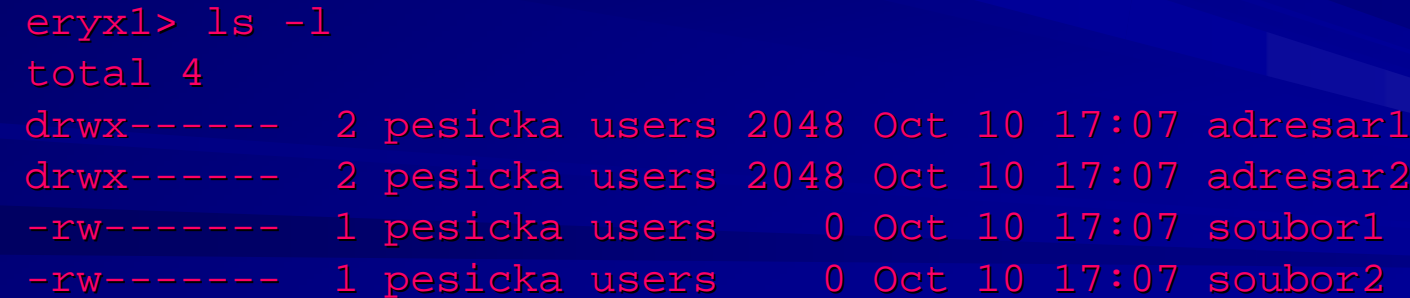

#### mkdir, rmdir – vytvoření a zrušení adresář<sup>e</sup>

**nkdir** ahoj **The rmdir bye** 

- vytvoří adresář ahoj
- zruší (prázdný) adresář bye

```
eryx1> mkdir adresar1 ; mkdir adresar2
eryx1> cd adresar2 ; touch soubor.txt ; cd ..
eryx1> ls -l
total 4
drwx------ 2 pesicka users 2048 Oct 10 17:14 adresar1
drwx------ 2 pesicka users 2048 Oct 10 17:14 adresar2
eryx1> rmdir adresar1
total 2
drwx------ 2 pesicka users 2048 Oct 10 17:14 adresar2
eryx1> rmdir adresar2
rmdir: `adresar2': Directory not empty
```
#### cp, mv – kopírování, přesun souborů

mv dnes zítra

■ cp s1 s2 **and s2** runded soubor s1 do s2 **La** cp s1 s2 adresar adresar zkopíruje s1 a s2 do adresáře přejmenuje soubor

```
eryx1> touch soubor1 ; mkdir adresar1
eryx1> cp soubor1 soubor2eryx1> ls -l
total 2
drwx------- 2 pesicka users 2048 Oct 10 17:20 adresar1
-rw-------- 1 pesicka users 0 Oct 10 17:20 soubor1
-rw-------- 1 pesicka users 0 Oct 10 17:20 soubor2
eryx1> mv soubor2 soubor3
eryx1> cp soubor3 adresar1
eryx1> 1s -1total 2
drwx------- 2 pesicka users 2048 Oct 10 17:21 adresar1
-rw-------- 1 pesicka users 0 Oct 10 17:20 soubor1
-rw-------- 1 pesicka users 0 Oct 10 17:20 soubor3
```
#### more, less – výpis obsahu souboru

#### **u** vypíše obsah daného souboru (po stránkách)

```
eryx1> more citat.txt
```
Casem clovek lituje vsech hrichu, kterych se dopustil – a také tech, ktere zapomnel spachat.

eryx1>

- eryx1> less citat2.txt
- Zivot sestava z mnoha malych minci, kdo je umi sbirat, ma bohatstvi.

JAEAN ANOUILH JAEAN ANOUILH

citat2. citat2.txt lines 1-2/2 (END) 2/2 (END)

# Kolony příkazů

 $\blacksquare$   $\blacksquare$   $\blacksquare$   $\blacksquare$  $\blacksquare$   $\blacksquare$   $\blacksquare$   $\blacksquare$ 

počet řádek obsah adresáře po stránkách

**Výstup jednoho příkazu -> vstup jiného příkazu Neplést s přesměrováním vstupu a výstupu** do a ze souboru (pomocí >  $a <$ )

#### Příkaz file

informace o obsahu souboru ■ data, ASCII text, English text, spustitelný soubor

#### eryx1> file /bin/ls

/bin/ls: ELF 32-bit LSB executable, Intel 80386, version 1 (SYSV), for GNU/Linux 2.2.0, dynamically linked (uses shared libs), stripped

eryx1> file /bin/znew

/bin/znew: Bourne shell script text executable

eryx1> file citat.txt

citat.txt: ASCII text : ASCII text

#### ps, top, uname -a

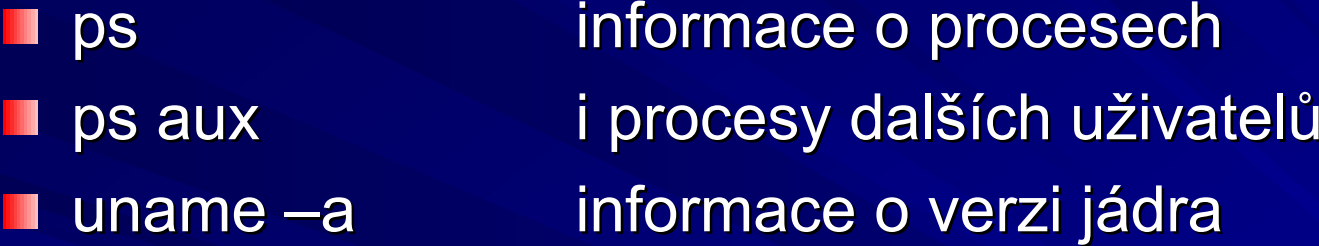

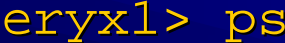

- PID TTY TIME CMD PID TTY TIME CMDTIME CMD
- 24951 pts/11 00:00:00 tcsh
- 28807 pts/11 00:00:00 ps

eryx1> uname -a

Linux eryx1 2.6.14.6eryx-gr #1 SMP Fri Jun 9 15:25:18 CEST 2006 i686 GNU/Linux 15:25:18 CEST 2006 i686 GNU/Linux